## **Opis sposobu przełączenia systemu na pracę od 1 stycznia.**

Przełączenia systemu AOW na pracę od 1 stycznia 2012 należy dokonać po zakończeniu pracy w roku 2011 i przed rozpoczęciem pracy w roku 2012.

1. Aby przełączyć system na pracę od 1 stycznia należy w module APW42-Serwis skorzystać z funkcji "Zmiana opcji programu na rok 2012", dostępnej w menu "Ustawa 2012" (rys. 1). Operację tę można wykonać najwcześniej 31 grudnia 2011 roku. Po wybraniu przycisku [F2] "Wykonaj" funkcja automatycznie ustawi wymagane parametry.

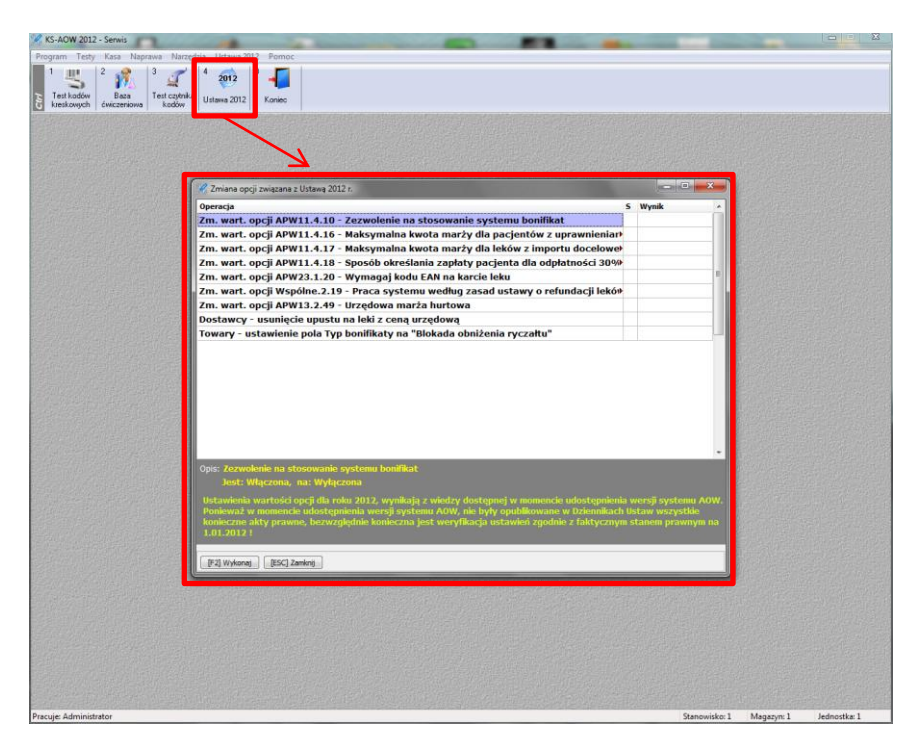

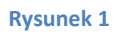

2. Zatwierdzić bufor zmian. W module APW14-Magazyn skorzystać z funkcji Poprawa Leków i Zakupów (Crtl + 4) -> **F9 Korekta łączna** (rys. 2).

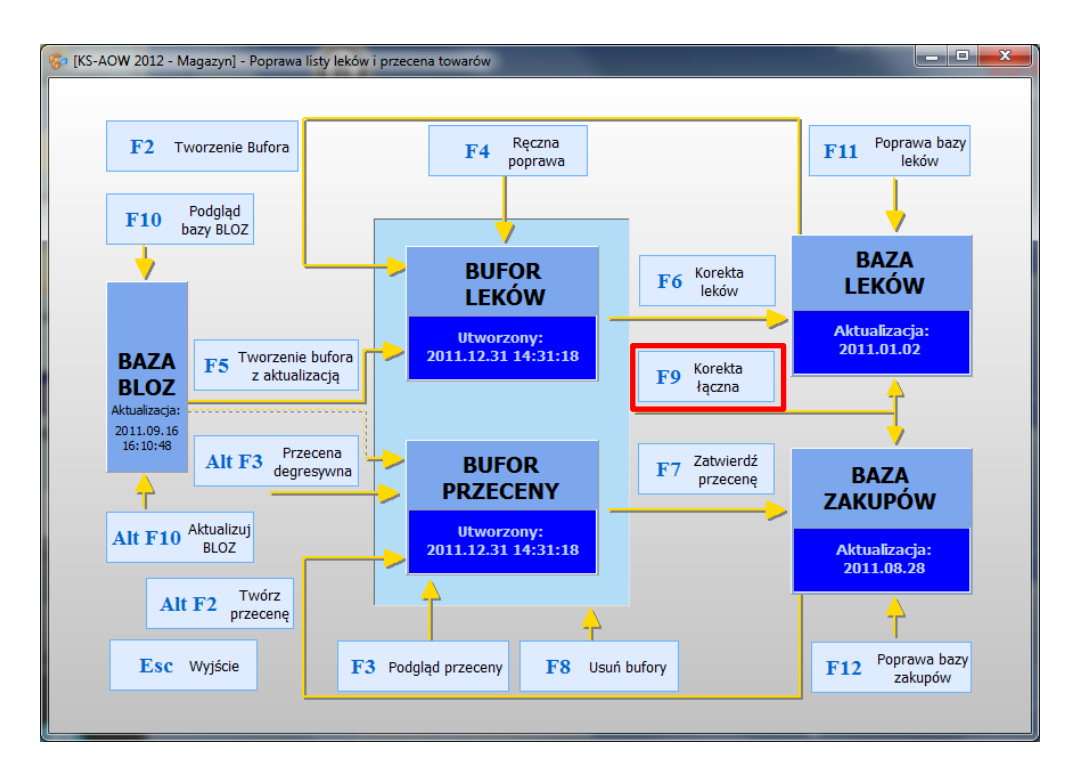

 Przełączenie systemu na pracę zgodną z nową ustawą spowoduje również automatyczną zmianę w sposobie wyliczania odpłatności pacjenta dla odpłatności ryczałtowej. Zmiana ta spowoduje obliczanie zapłaty pacjenta zgodnie z nowym brzmieniem paragrafu 18 rozporządzenia w sprawie recept lekarskich, mówiącym o proporcjonalnym do wydawanej ilości, sposobie wyznaczania takiej opłaty.

**Uwaga! Przełączenie systemu na pracę zgodną z zasadami obowiązującymi od 1.01.2012 nie blokuje możliwości wykonywania zestawień związanych z operacjami przeprowadzanymi w roku 2011, w tym przeprowadzenia procesu związanego z wygenerowaniem i stworzeniem rozliczeń refundacyjnych (które pomimo, że mogą być przeprowadzone już w pierwszych dniach nowego roku, zostaną przeprowadzone na dotychczas obowiązujących zasadach).**